# **Zotavenie z chýb (Crash Recovery)**

Kapitola 20

#### **ACID vlastnosti**

- Atomic Atomickosť (buď sa vykoná celá alebo sa databáza musí dostať do stavu, akoby sa nevykonala vôbec)
- Consistency Konzistentnosť (po transakcii musí byť DB znova konzistentná – zachované integritné obmedzenia)
- Isolation Nezávislosť (sú nezávislé od iných transakcií)
- Durability Trvanlivosť (po potvrdení vykonania sú zmeny uložené)
- **Manažér zotavenia** garantuje atomickosť a trvanlivosť transakcii.
	- Atomickosť: Transkacia môže byť zrušená ("Rollback").
	- Trvanlivosť: Čo sa udeje, ak DBMS prestane bežať?
- Očakávané chovanie po reštarte:
	- T1, T2, T3 majú byť trvanlivé.
	- T4, T5 majú byť zrušené (akoby sa nikdy nespustili).

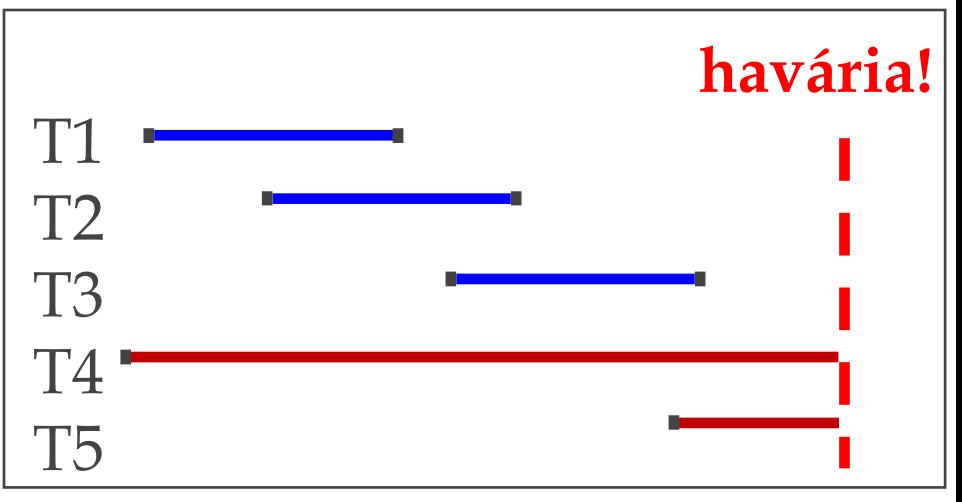

# **Politiky manažéra buffra**

- NO STEAL: zmenené stránky ostávajú v buffri až do ukončenia transakcie (EOT)
	- Čo ak nemám dosť RAMky?
- STEAL: zmenené stránky môžu byť na disk zapísané kedykoľvek
	- Ako zabezpečím atomickosť?
	- Musíme si pamätať predchádzajúcu verziu stránky, aby sme vedeli vrátiť prechádzajúci stav
- **No Steal Steal** • FORCE: Všetky transakciou zmenené stránky sú na konci transakcie (EOT) zapísané na disk
- **Force No Force jednoduché žiadané** • Časovo náročné • NO FORCE: Nie je nutné ukladať všetky zmenené stránky na disk pred skončením transakcie • Ako zachováme trvanlivosť? • Zapisujeme nutné minimum, aby

sme po páde vedeli operáciu zopakovať

## **Write Ahead Log (WAL)**

- Každá zmena databázového objektu je najprv zapísaná do logu ešte pred tým než sa zmena zapíše na disk
- Ak buffer manažér uloží zmenenú stránku na disk (STEAL) pred tým, ako je príslušný log zapísaný na disk, nemusíme vedieť urobiť UNDO
- Ak zmenená stránka ostane v pamäti (NO FORCE) a systém padne pred tým ako sa táto zmena zapíše do logu, nevieme urobiť REDO
- Pravidlá WAL:
	- o Log musí byť zapísaný na disk **pred tým** ako sa príslušná dátová stránka zapíše na disk → garantuje atomickosť
	- o Log musí byť zapísaný **pred tým** ako sa transakcie commitnú  $\rightarrow$  garantuje trvanlivosť

# **Manažér zotavenia (recovery manager)**

- Musí sa postarať o to, aby sa systém po zlyhaní zotavil.
- Po zlyhaní systému manažér vykonáva nasledujúce kroky:
	- o **Analýza**  identifikuje zmeny, ktoré neboli uložené na disk (dirty pages) a transakcie, ktoré prebiehali keď systém zlyhal.
	- o **Redo** zopakuje všetky akcie od istého bodu a obnoví DB do stavu v akom bol v tom bode.
	- **Undo** vráti všetky akcie transakcie, ktoré sa nekomitli, aby v DB boli iba komitnuté transakcie
- Jeden z najpoužívanejších algoritmov na zotavenie je ARIES a má 3 princípy:
	- o Write-ahead logovanie
	- o Zopakovanie histórie počas Redo
	- o Logovanie zmien počas Undo

#### **Logovanie**

- Logujeme informácie pre REDO a UNDO pre každú zmenu dát
	- Zapisujeme sekvenčne (na koniec logu) ideálne na separátny disk.
	- Zapisujeme iba rozdiely, takže zmeny viacerých stránok môžu vojsť na jedinú logovaciu stránku
- Logovací záznam, ktorý popisuje zmeny obsahuje
	- <ID\_transakcie, ID\_stránky, offset, dĺžka, staré dáta, nové dáta>
	- plus ďalšie riadiace informácie
		- Typ logovacieho záznamu = UPDATE
		- ID logovacieho záznamu LSN
		- ID predchádzajúceho logovacieho záznamu v rámci transakcie prevLSN
- Ďalšie typy logovacích záznamov:
	- Commit
	- Abort
	- End (koniec abortu alebo commitu)
	- CLR: zrealizované UNDO

#### **Log**

- Súbor so zoznamom akcií vykonaných databázou.
- Najaktuálnejšia časť zvaná log tail sa nachádza v hlavnej pamäti.
- Každý záznam dostane id, ktorý sa volá log sequence number (**LSN**)
- Každá stránka v DB si pamätá LSN najnovšieho záznamu v logu, ktorá zodpovedá času poslednej zmeny na tejto stránke (**pageLSN**)
- Databáza si pamätá posledné LSN zapísané na disk (**flushedLSN**)
	- Stránka môže byť zapísaná na disk iba ak pageLSN ≤ flushedLSN
- Typy záznamov v LOGu:
	- o Update stránky
	- o Commit
	- o Abort
	- o End (koniec abortu alebo commitu)
	- o CLR: zrealizované UNDO

**Logovacie záznamy zapísané na disk**

> **"chvost" logu v RAM**

# **Pomocné pamäťové štruktúry**

- Tabuľka transakcií:
	- <sup>o</sup> Jeden záznam pre každú transakciu.
	- <sup>o</sup> Záznam obsahuje id transakcie, lastLSN (LSN najnovšieho log záznamu pre danú transakciu) a stav (beží/comitnutá/zrušená)
- Tabuľka zmenených stránok:
	- Záznam o každej zmenenej stránke v buffer poole
	- o Záznam obsahuje recLSN (číslo LSN prvého logovacieho záznamu, ktorá spôsobila zmenu stránky)

# **Vytváranie checkpointov**

- Checkpointy sa vytvárajú periodicky, aby sa minimalizoval čas zotavenia systému po páde.
- Slúži na vytvorenie "snapshotu" z aktuálneho stavu DBMS
- ARIES algoritmus používa fuzzy checkpoint → v logu sa vytvorí:

**Commit** 

- o begin\_checkpoint záznam hodpovedá času, v ktorom sa vytvorí snapshot o End (koniec abortu alebo commitu)
- ∘ end\_checkpoint záznam: Shapshot záznané UNDO tabuľkou transakcií a tabuľkou zmenených stránok
- <sup>o</sup> Na disku sa ešte uloží LSN posledného checkpoint záznamu (*master*  záznam).

#### **Transakcia s commitom**

- Zapíšeme commit záznam do logu
- Všetky logy až po lastLSN transakcie sa zapíšu na disk
	- Zabezpečíme že flushedLSN ≥ lastLSN.
	- Zápis logu je sekvenčný a zapíše mnoho logovacích záznamov na jednu stránku
- metóda commit() je ukončená
	- Zmenené dátové stránky sa zapísať nemusia
- · Zapíšeme end záznam do logu

#### **Transakcia s rollbackom**

- Rollback vyžiadaný transakciou
	- Bez pádu systému
- Chceme čítať log v opačnom poradí a robiť UNDO operácie
	- Aby sme mohli urobiť UNDO, musíme dať zámok na dáta
	- Vezmeme lastLSN transakcie z tabuľky transakcií.
	- Nasledujeme predchádzajúce logovacie záznamy cez hodnotu prevLSN.
	- Pred realizáciou UNDO operácie zapíšeme nahradzovací (CLR) logovací záznam
		- Pre korektné zotavenie, ak systém padne počas UNDO operácie
			- Pokračujeme v logovaní aj počas UNDO
		- CLR má extra atribút: undonextLSN ukazuje na ďalšie LSN v rámci UNDO (t.j. prevLSN záznamu na ktorom práve robíme UNDO).
		- CLR záznamy sa nikdy nespracúvajú v rámci UNDO (ale môžu byť znovu vykonané (REDO) keď opakujeme históriu po páde: garantuje atomicitu!)
	- Na konci UNDO zapíšme záznam end pre danú transakciu.

# **Zotavenie sa po zlyhaní systému**

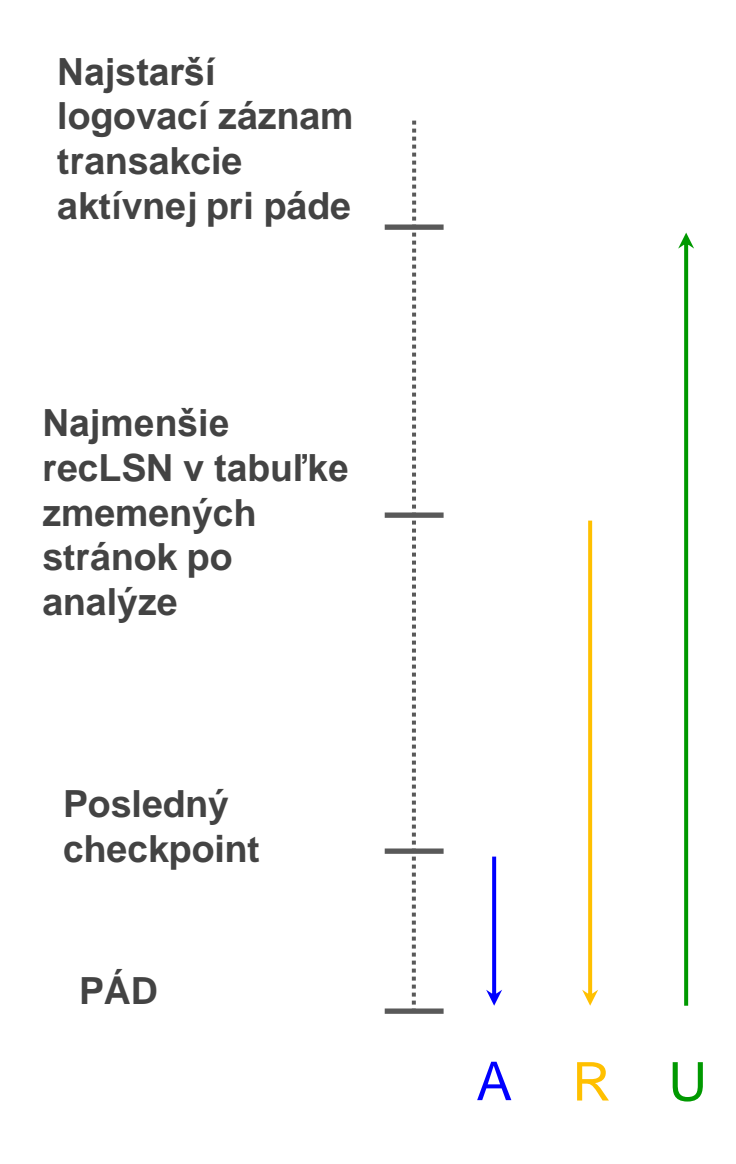

- Začneme od checkpointu (nájdenom cez master záznam)
- Tri fázy:
	- o Analýza toho, ktoré transakcie boli commitnuté po checkpointe
	- o REDO zopakujeme všetky akcie
	- o UNDO zrušíme zmeny necommitnutých transakcií

# **Fáza analýzy**

- Hlavná úloha: zrekonštruovať tabuľku zmenených stránok a tabuľku transakcií, v čase pádu
- podúloha: nájsť bod v logu odkiaľ bude prebiehať Redo fáza
- <sup>o</sup> Nájde stránky v buffer pooli, ktoré sú dirty v čase pádu
- <sup>o</sup> Identifikuje transakcie, ktoré prebiehali počas pádu a ktorého zmeny musia byť vrátené
- Prechádza log dopredu od checkpointu
	- o End záznam: Vymaž transakciu z tabuľky transakcií
	- o Ostatné záznamy: Pridaj transakciu do tabuľky transakcií, nastav lastLSN=LSN, zmeň stav transakcie podľa logovacieho záznamu
	- o Update záznam: Ak stránka nie je v tabuľke zmenených stránok, pridaj ju a nastav jej recLSN=LSN.

#### **Fáza Redo**

- **Hlavná úloha**: zrekonštruovať buffer pool do podoby v čase pádu
- Opakuje históriu:
	- Znovu zrealizuj *všetky* zmeny (aj tie, vykonané abortovanými transakciami), opakuj aj zmeny z CLR
- Číta log dopredu od záznamu s najmenším číslom recLSN v tabuľke zmenených stránok. Opakuje všetky update a CLR akcie okrem prípadov:
	- Stránka nie je v stránke zmenených stránok
	- o Stránka je v stránke zmenených stránok ale má recLSN > LSN
	- $pageLSN$  (na disku) ≥ LSN.
- Opakovanie akcie:
	- Znovu vykoná to, čo je v logu.
	- o Nastaví pageLSN na LSN.
	- o Žiadne ďalšie logovanie

## **Fáza Undo**

- **Hlavná úloha**: abort nedokončených transakcií
- Na rozdiel od ostatných postupuje spätne z konca.
- Začína s tabuľkou tranzakcií z prevej fázy.
- Pracuje s množinou ToUndo = { *L* | *L* je lastLSN nedokončenej transakcie}
- **Opakuj:**
	- o Vyber najväčšie LSN z ToUndo.
	- Ak ide o  $CLR$  a undonext $LSN == NULL$ 
		- Zapíš End záznam tejto transakcie
	- Ak ide o  $CLR$  a undonextLSN  $!=$  NULL
		- **·** Pridaj undonextLSN do ToUndo
	- ∘ Inak ide o update. Zapíš CLR, vráť stav pred updateom, pridaj prevLSN do ToUndo.
- **pokiaľ** ToUndo **nie je prázdne**

#### **Príklad zotavenia po páde**

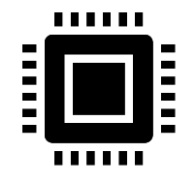

Tabuľka transakcií lastLSN status Tabuľka zmenených stránok recLSN flushedLSN

**ToUndo** 

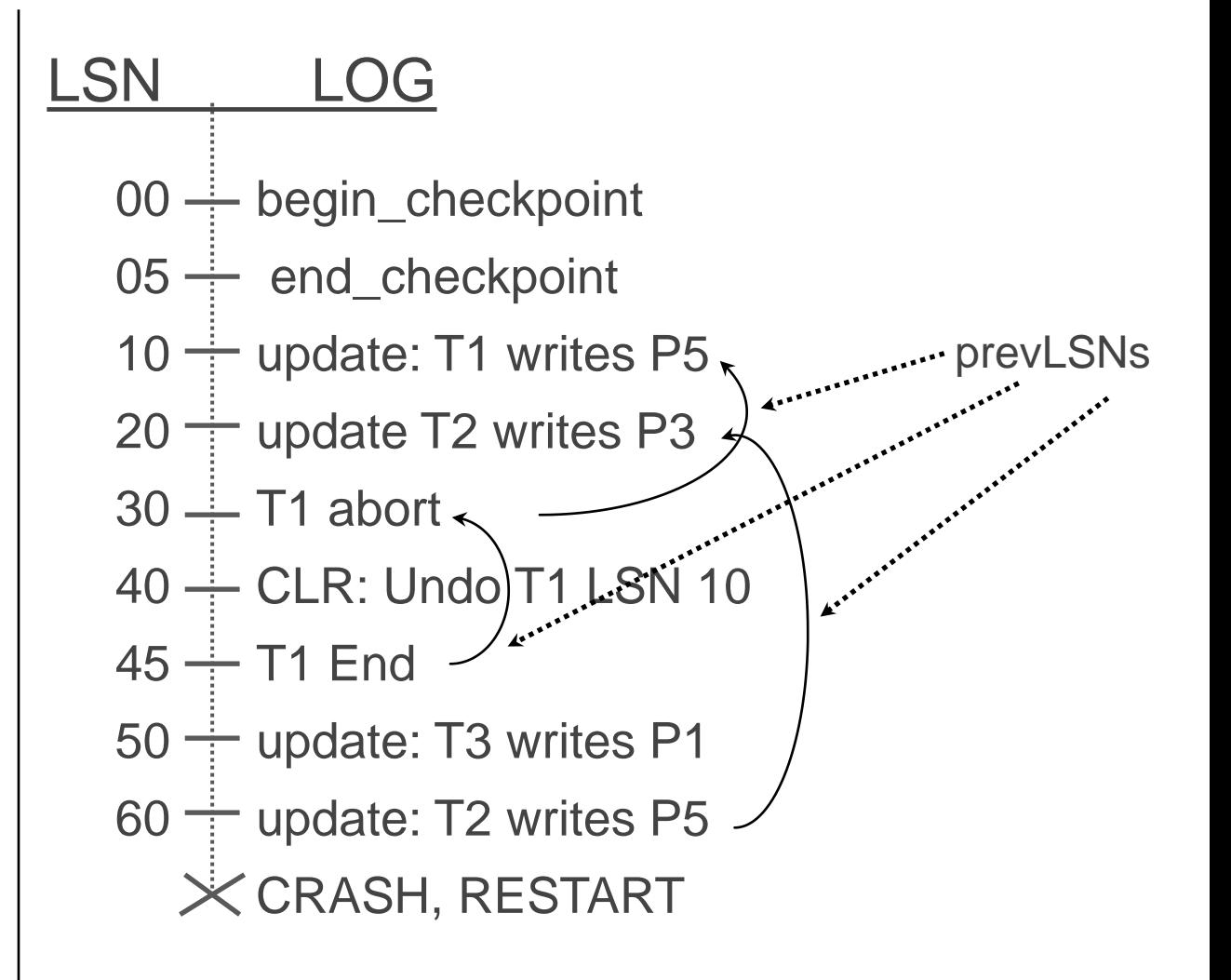

## **Príklad pádu počas reštartu**

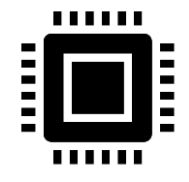

Tabuľka transakcií lastLSN status Tabuľka zmenených stránok recLSN flushedLSN

**ToUndo** 

00,05  $\div$  begin\_checkpoint, end\_checkpoint 10  $\div$  update: T1 writes P5 update T2 writes P3 20 30 — T1 abort 40,45  $\stackrel{.}{+}$  CLR: Undo T1 LSN 10, T1 End 50 <del>:</del> update: T3 writes P1 60  $\div$  update: T2 writes P5  $X$  CRASH, RESTART CLR: Undo T2 LSN 60 70 80,85  $\frac{1}{2}$  CLR: Undo T3 LSN 50, T3 end  $X$  CRASH, RESTART 90 --- CLR: Undo T2 LSN 20, T2 end LSN LOG undonextLSN

## **Poznámky k zotavovaniu**

- Čo sa stane ak systém padne počas analýzy alebo počas REDO?
- Ako obmedziť množstvo práce vykonávanej počas REDO fázy?
	- Priebežné ukladanie zmenených stránok na disk
- Ako obmedziť množstvo práce vykonávanej počas UNDO fázy?
	- Zabráňte vzniku dlhotrvajúcich transakcií